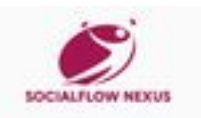

# **Обзор веб-сайта emhub.co**

Сгенерирован 21 Июля 2024 18:38

**Набрано баллов: 70/100**

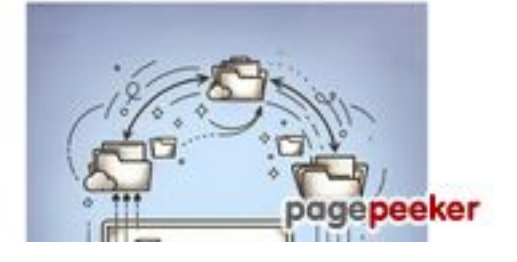

# **СЕО Контент**

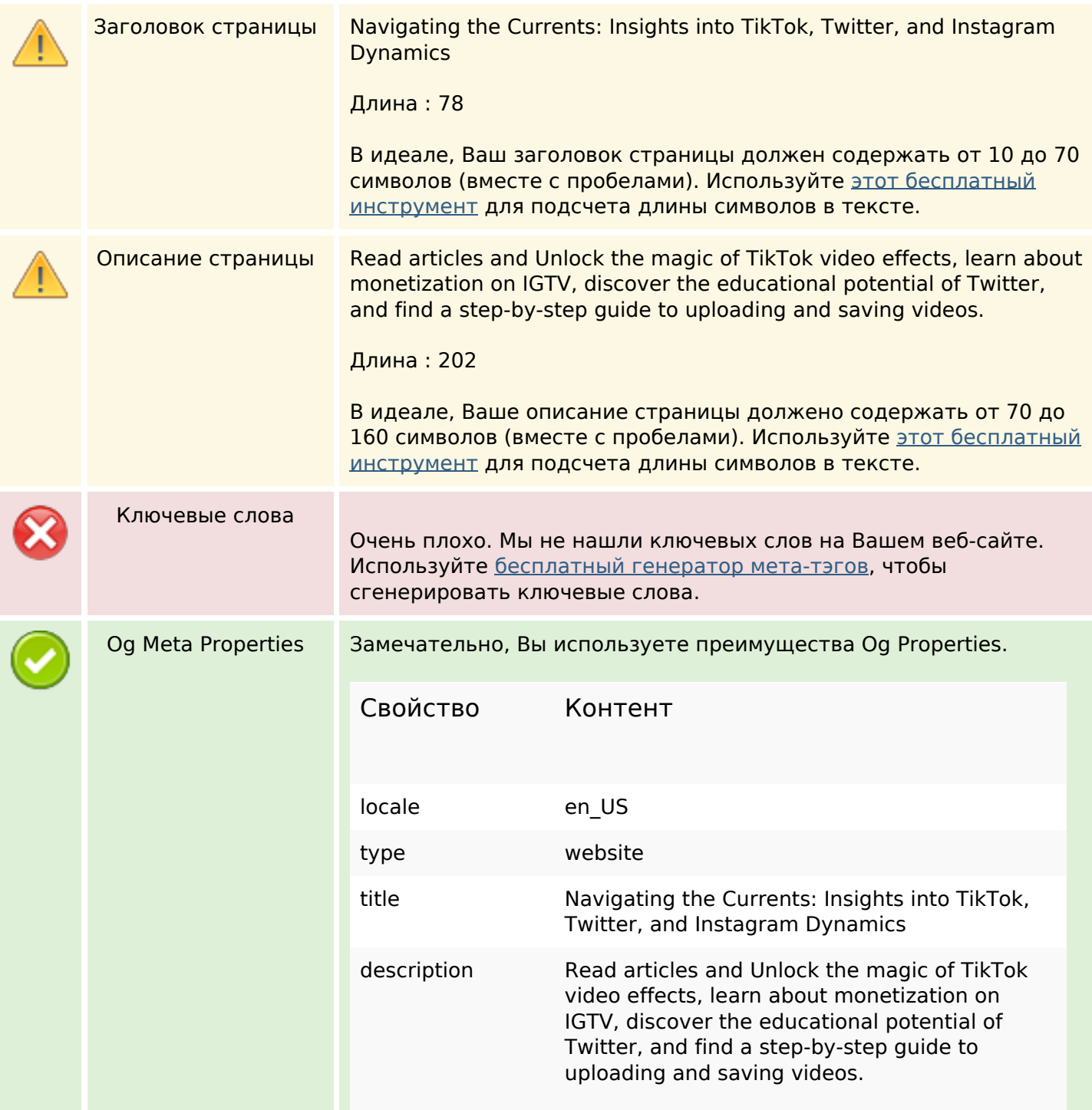

# **СЕО Контент**

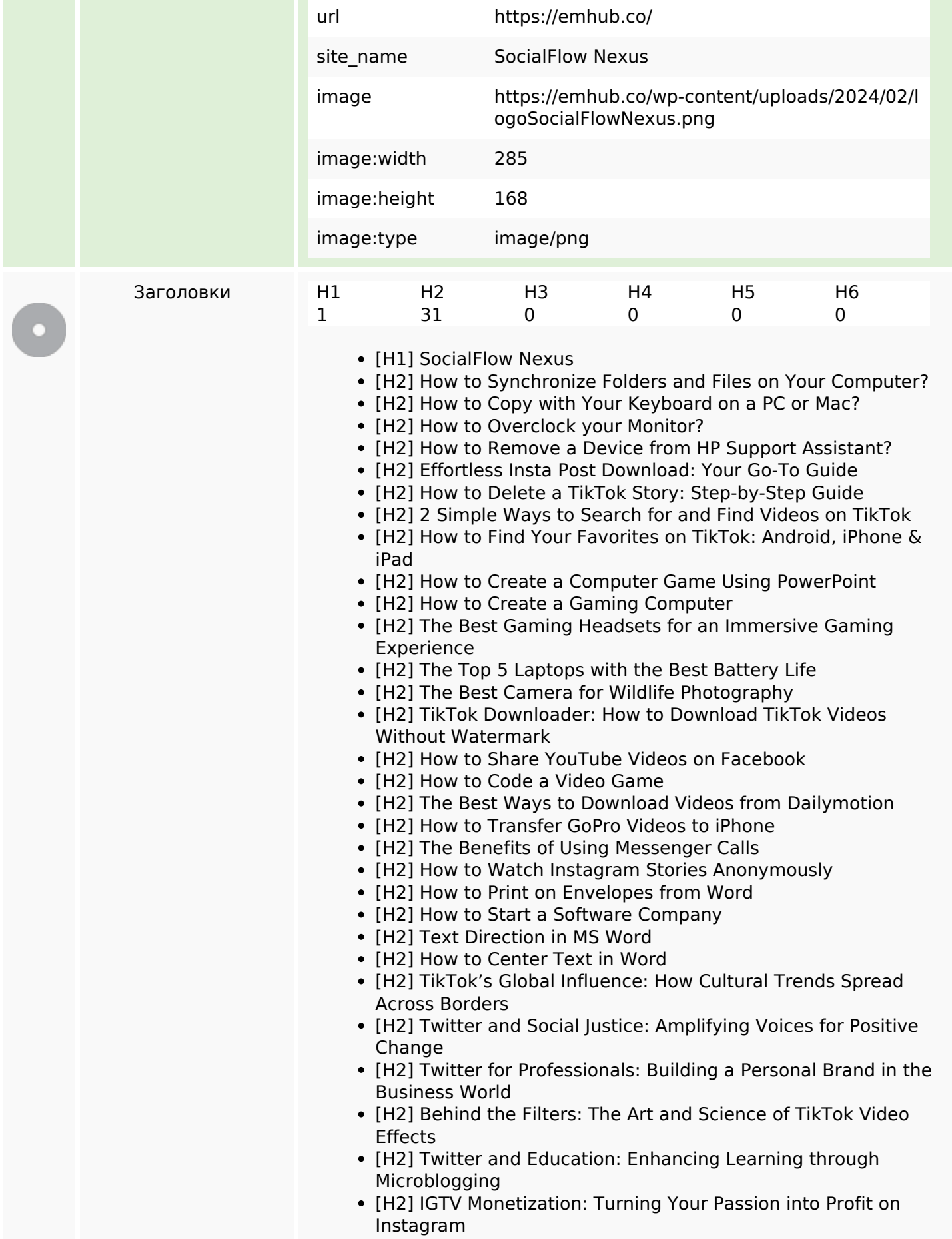

### **СЕО Контент**

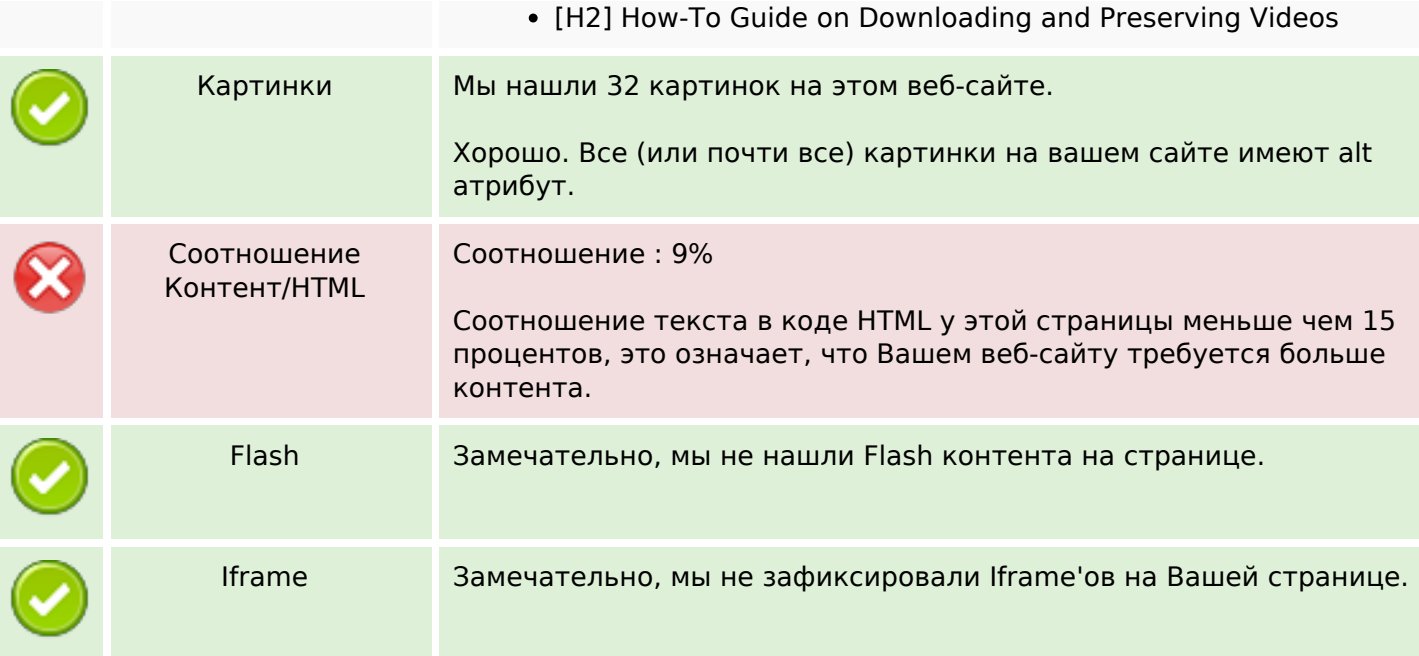

### **СЕО ссылки**

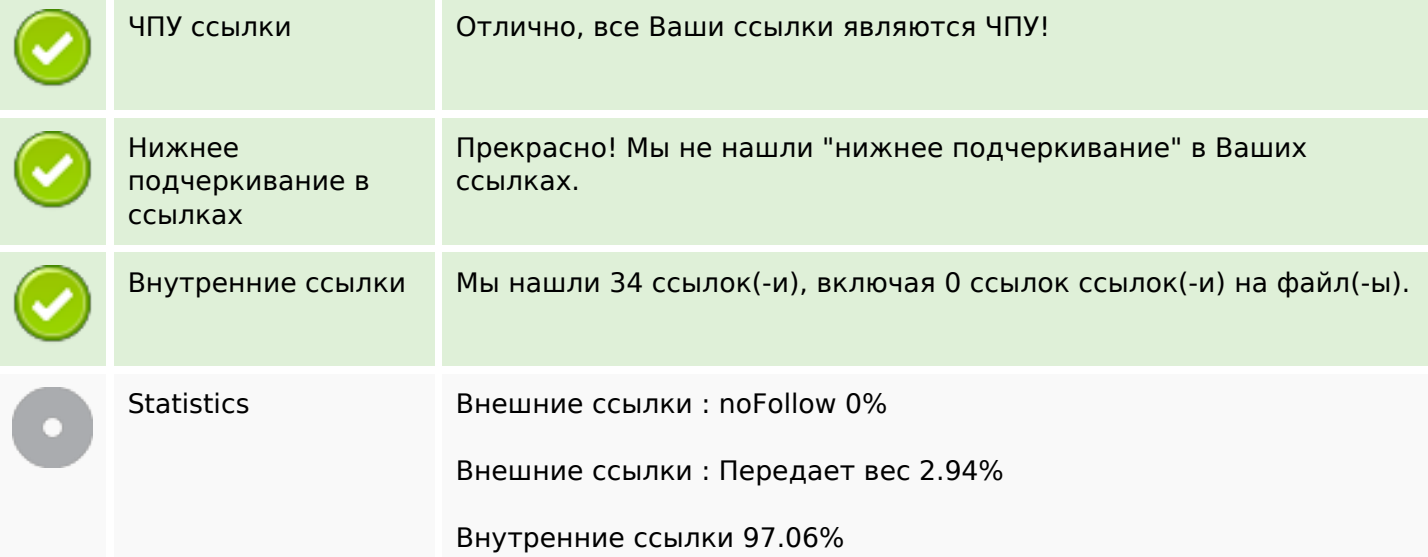

### **Внутренние ссылки**

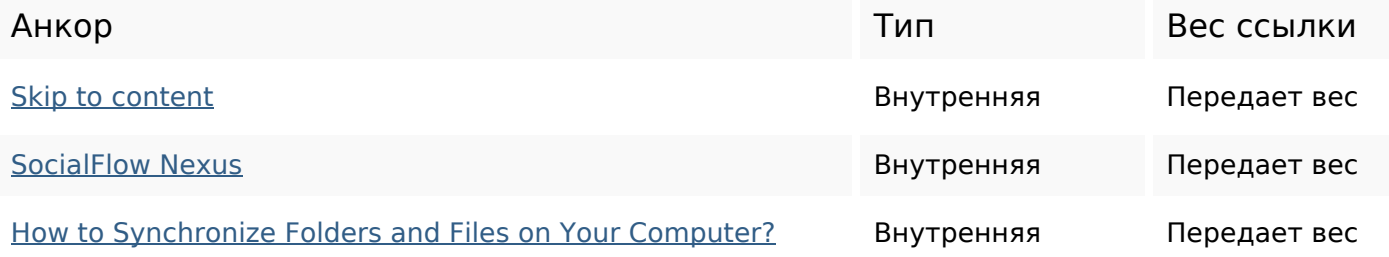

# **Внутренние ссылки**

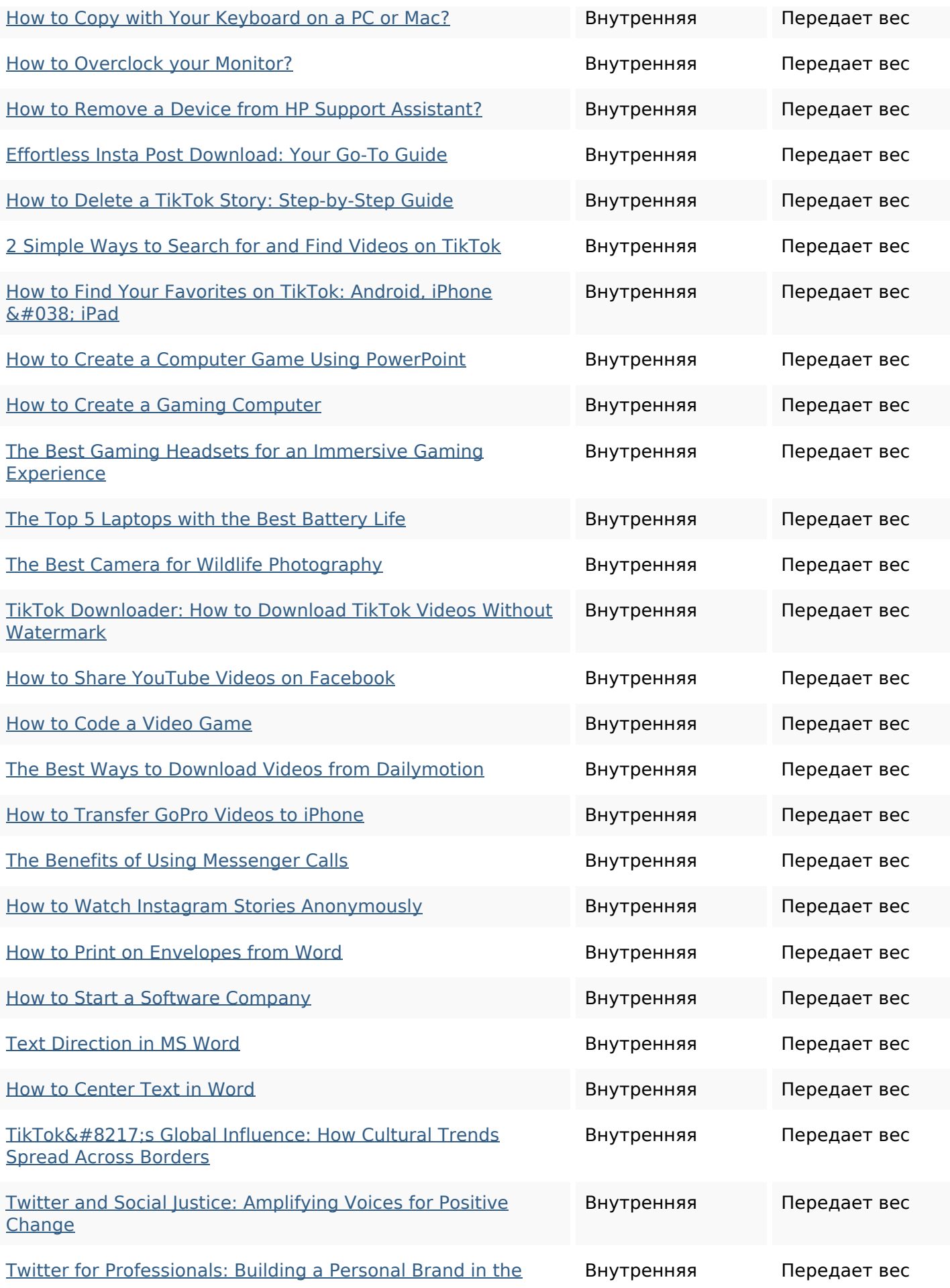

### **Внутренние ссылки**

#### Business World

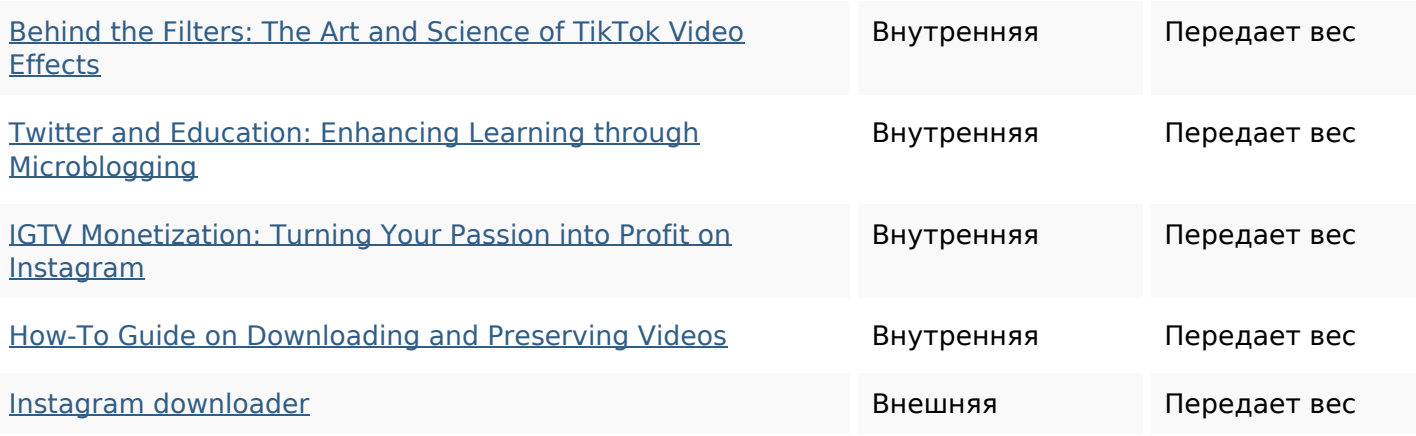

### **Ключевые слова**

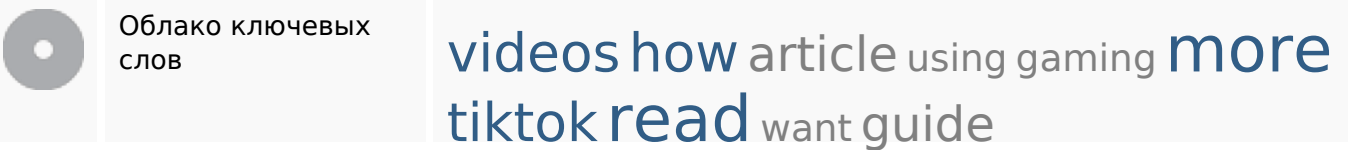

### **Содержание ключевых слов**

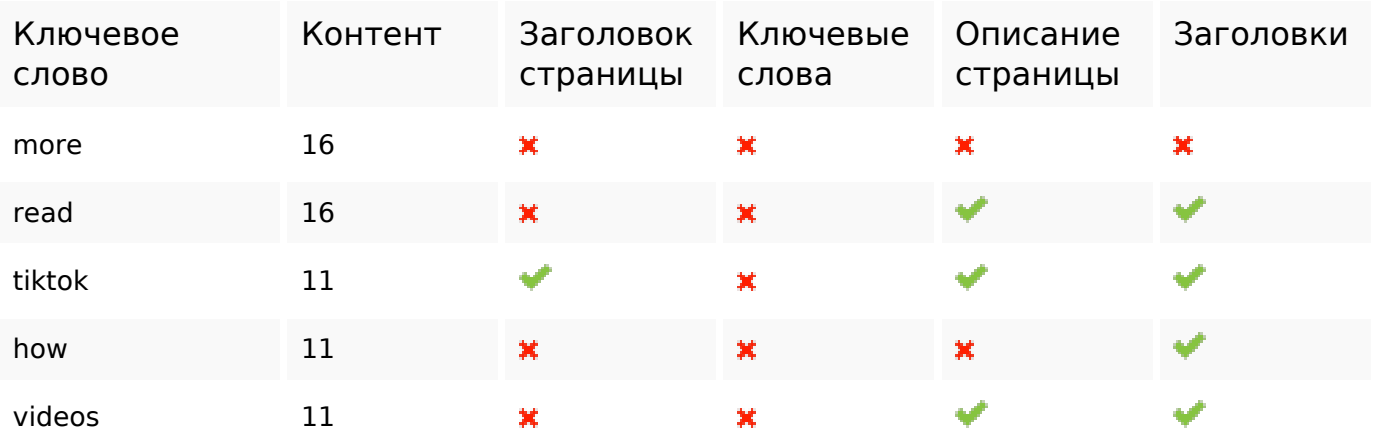

# **Юзабилити**

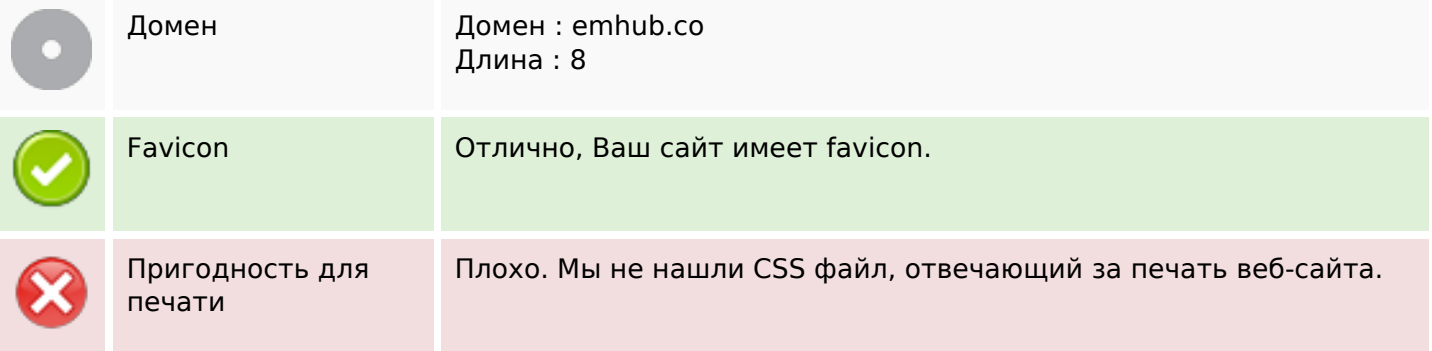

### **Юзабилити**

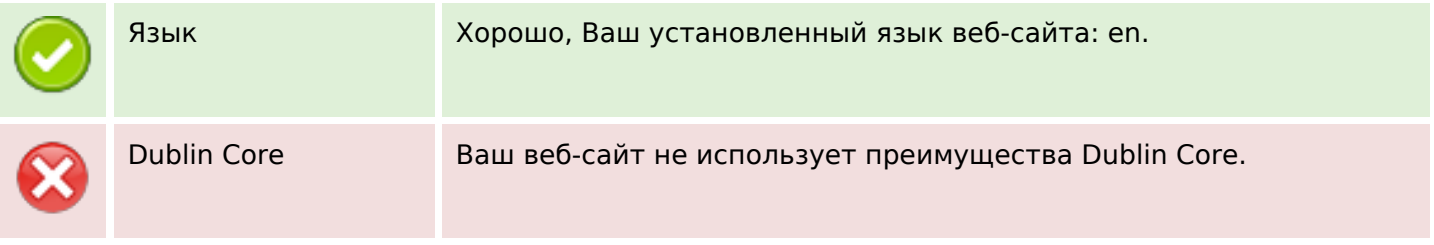

# **Документ**

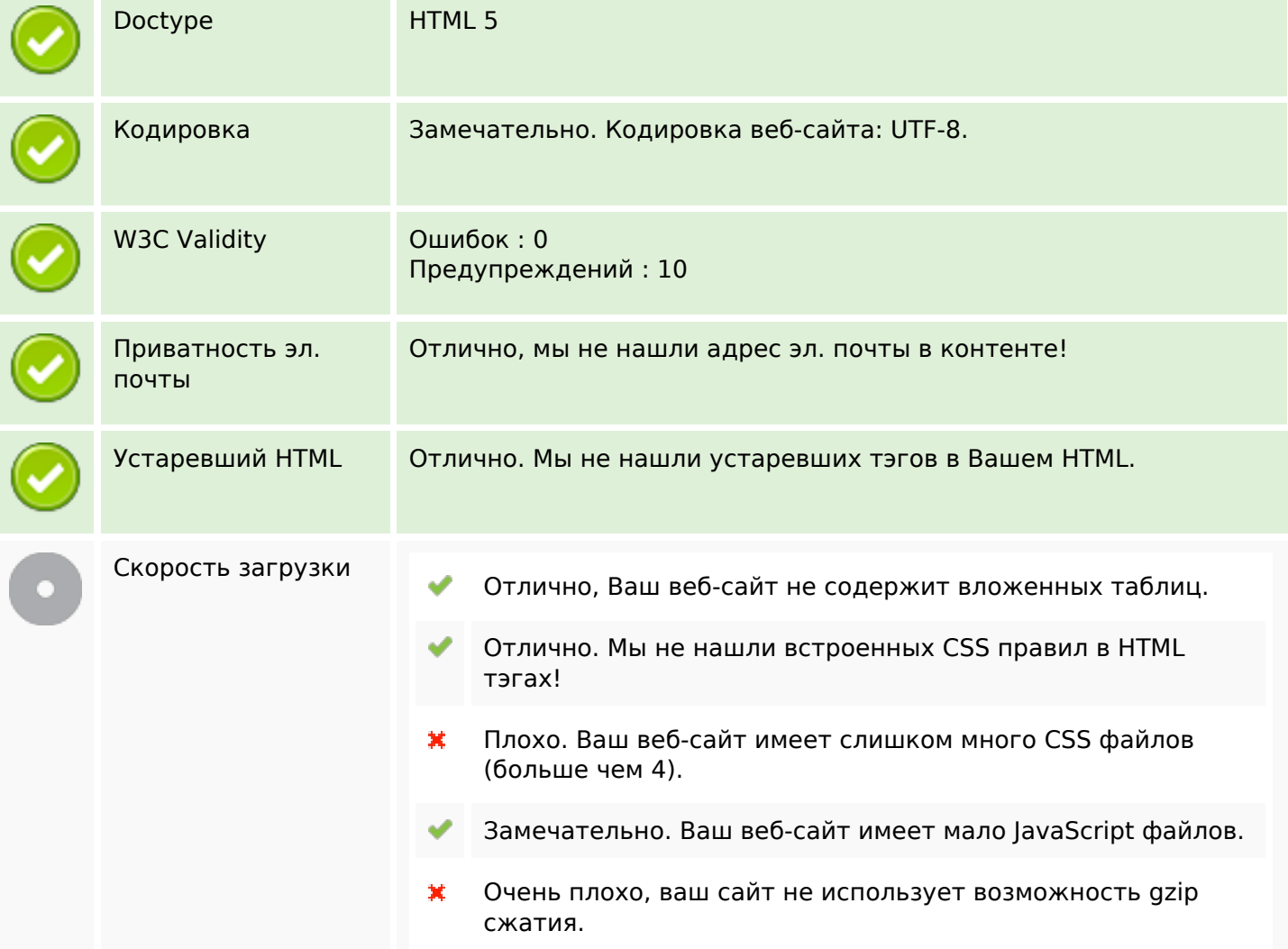

# **Мобильный телефон**

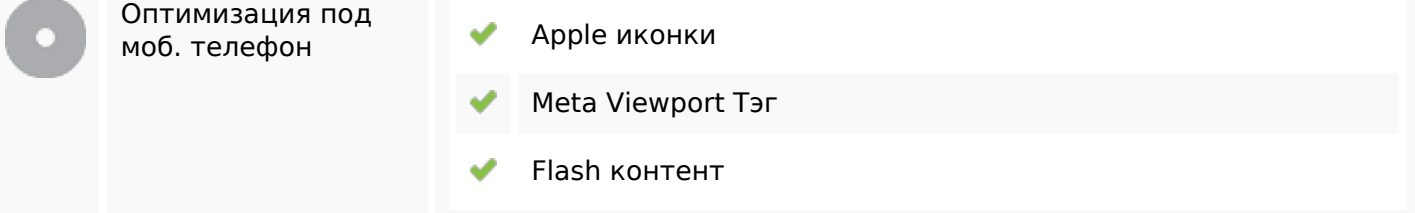

### **Оптимизация**

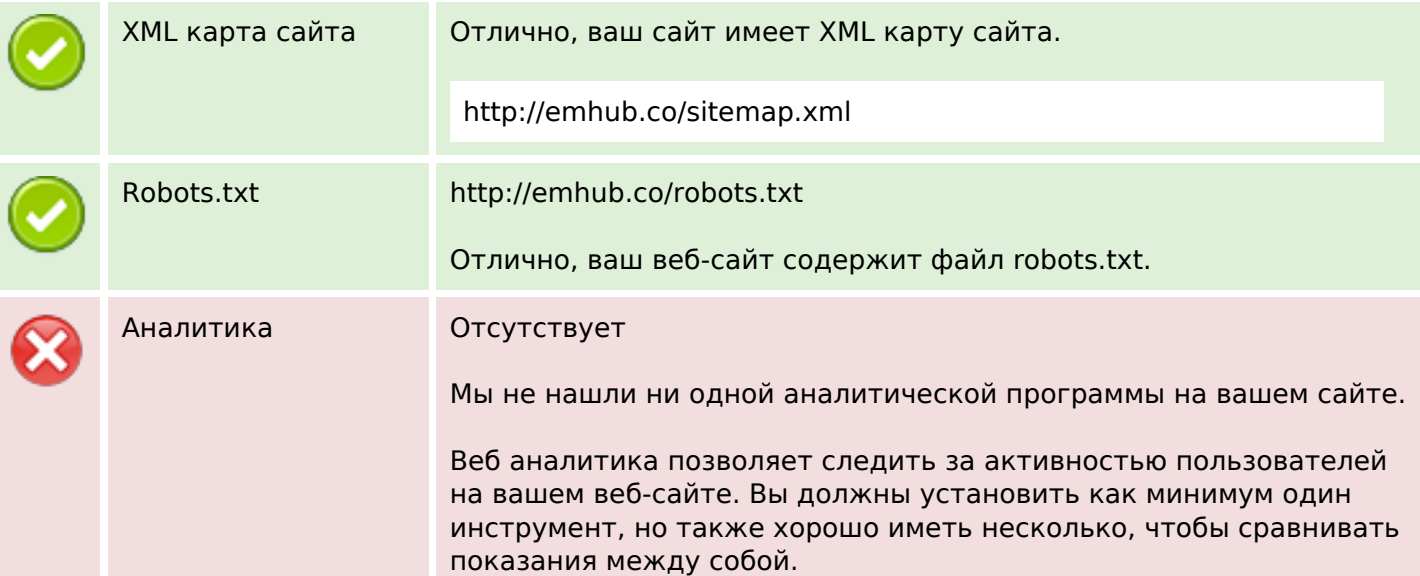